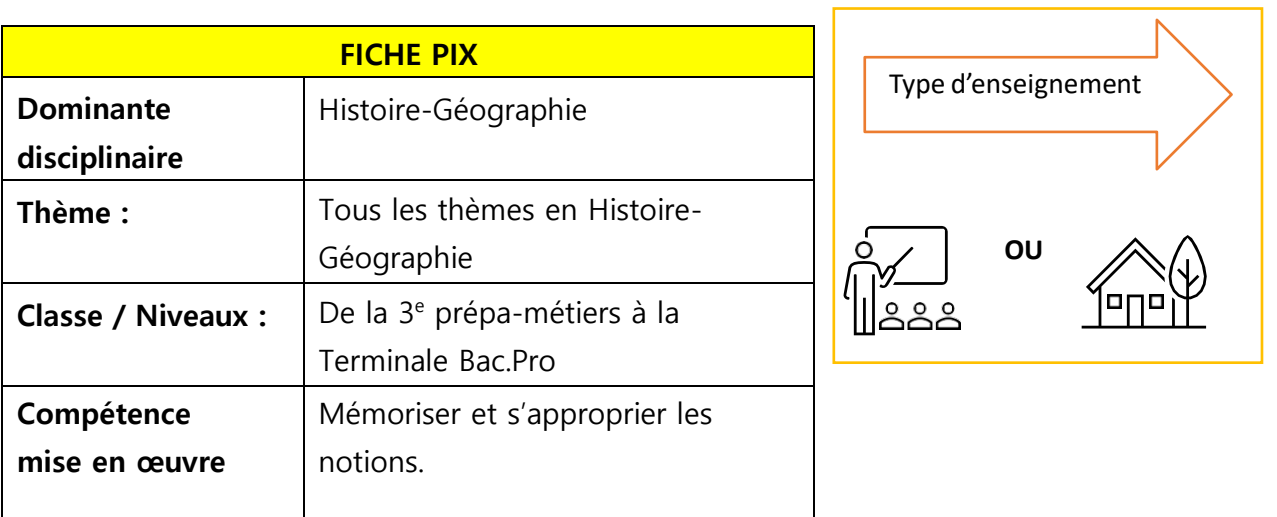

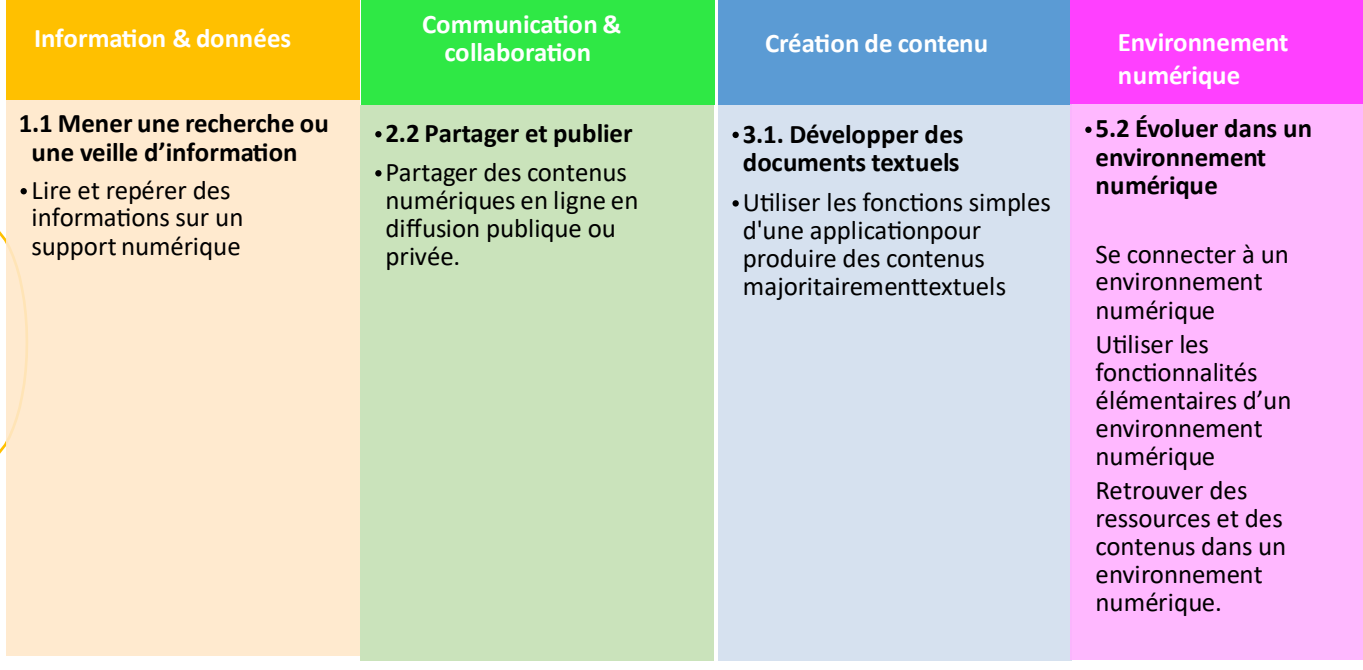

Descriptif du scénario :

Le scénario se propose de réaliser des flashcards dans le but de mémoriser les repères et notions-clés au programme. Les élèves disposent d'une marche à suivre en sept étapes. Le but étant de partager les flashcards avec ses pairs.

Différenciation possible avec le numérique.

Cette fiche est transposable pour travailler la mémorisation en français.

CYCLE

❑ 1 ❑ 2 ❑ 3 4 Lycée

NIVEAU(X) DE CLASSE

 $3<sup>ème</sup> 2<sup>nde</sup> 1<sup>ère</sup>$  et T<sup>le</sup> Bac. Pro.

DOMINANTE(S) DISCIPLINAIRE(S)

Histoire-Géographie et Français

## Je crée mes flashcards pour réviser les repères et notions clés !

Public désigné : De la 3<sup>e</sup> prépa-métiers à la Terminale bac pro.

- 1 ère étape : Je me connecte sur le site de « ladigitale » : https://ladigitale.dev/#projet
- 2 ème étape : Je sélectionne « DIGIFLASHCARDS » en cliquant sur « Utiliser».

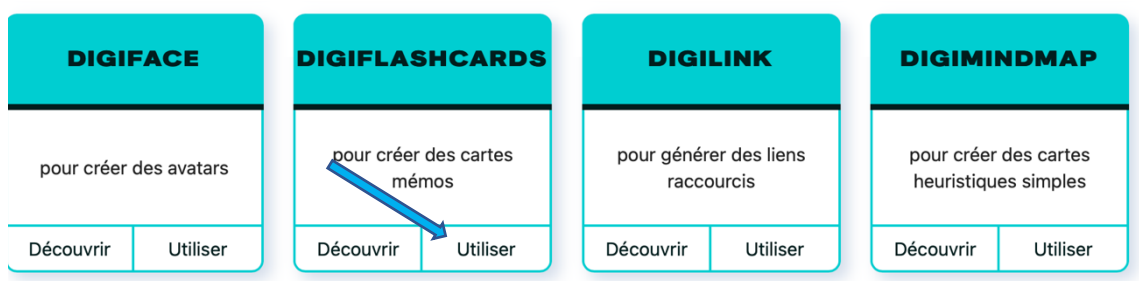

• 3<sup>e</sup> étape : Je clique ensuite sur « Créer une série de cartes »

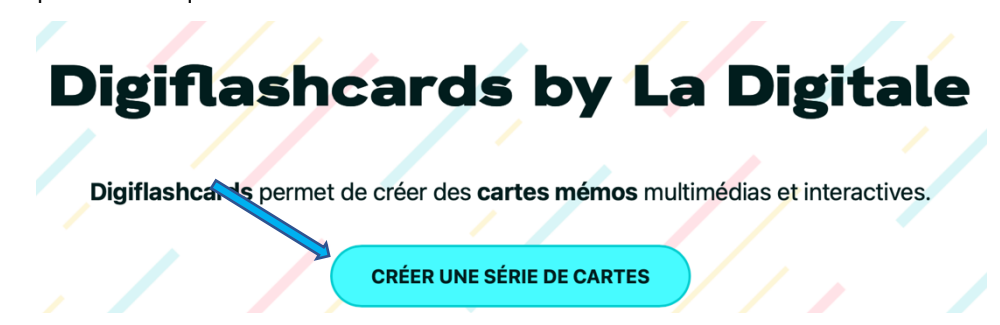

4<sup>e</sup> étape : Je choisis un nom pour ma série de cartes, une question secrète, la réponse secrète à cette question. Je sécurise ces informations (capture d'écran, photo) car je pourrais en avoir besoin pour modifier mes Flashcards. Je clique ensuite sur « Créer ».

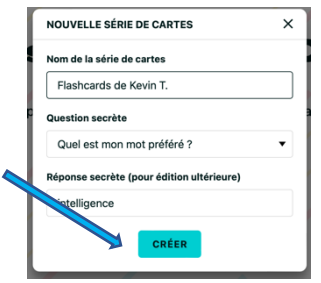

• 5<sup>e</sup> étape : Je complète mes FLASHCARDS voir ci-dessus.

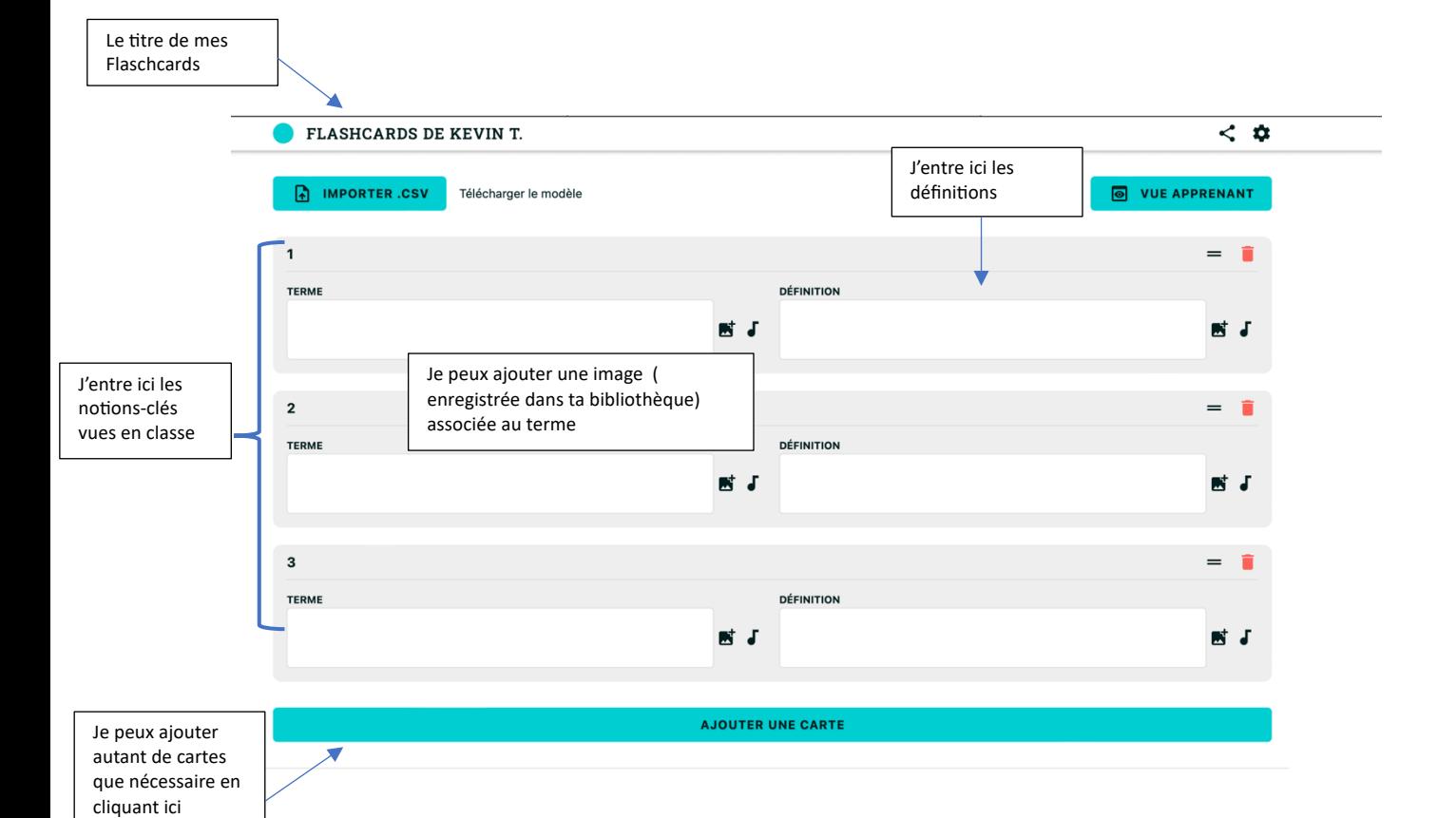

## Exemple de Flashcards complétées

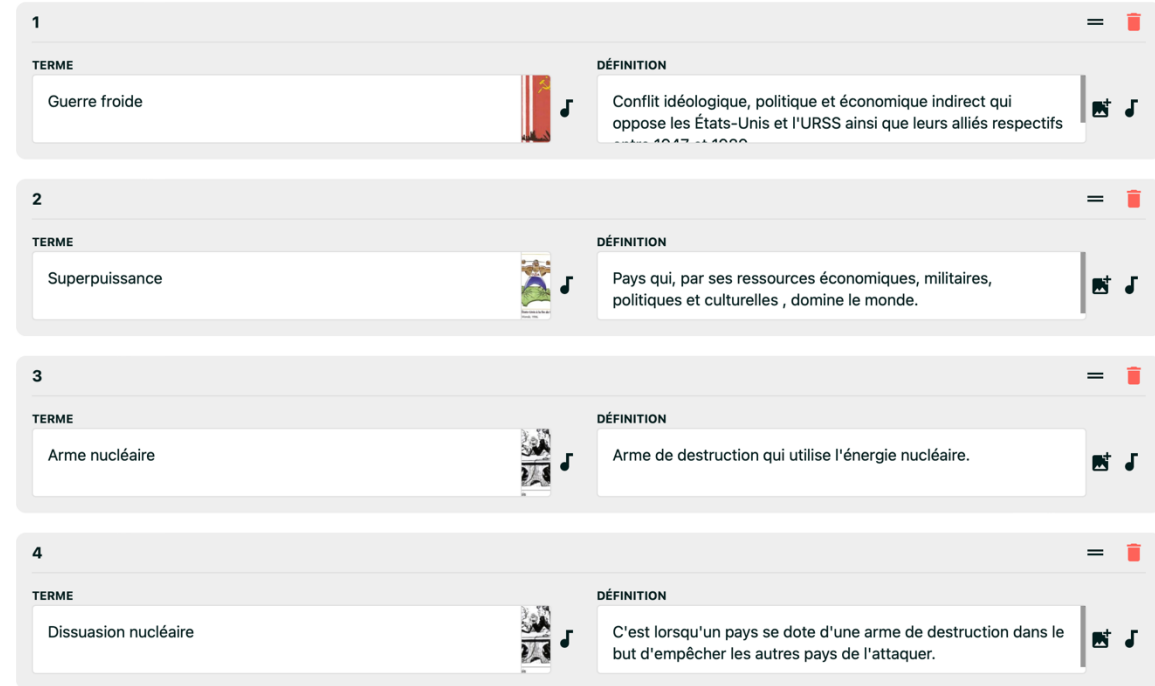

• 6e étape : Une fois mes Flashcards terminées …

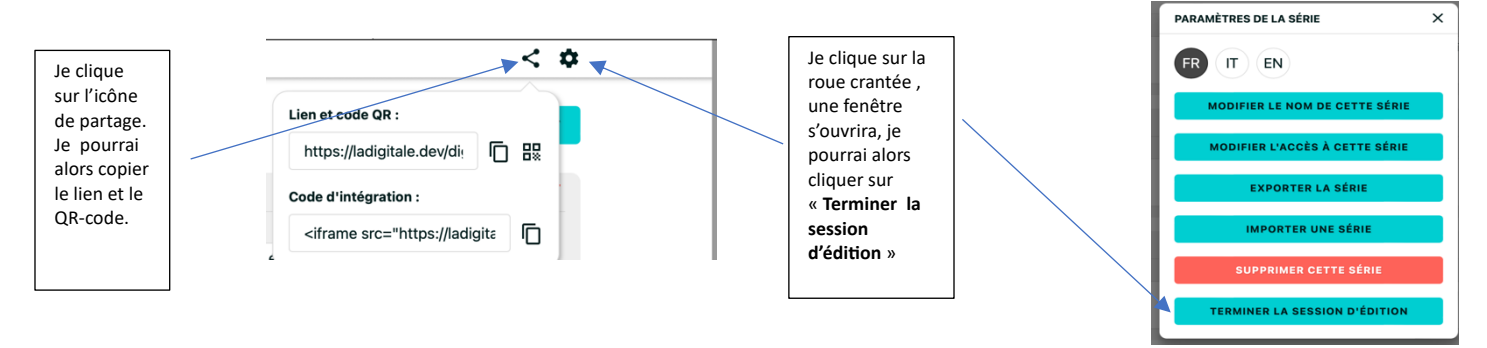

• 7<sup>e</sup> étape : Je peux maintenant réviser et en faire profiter tous mes camarades !

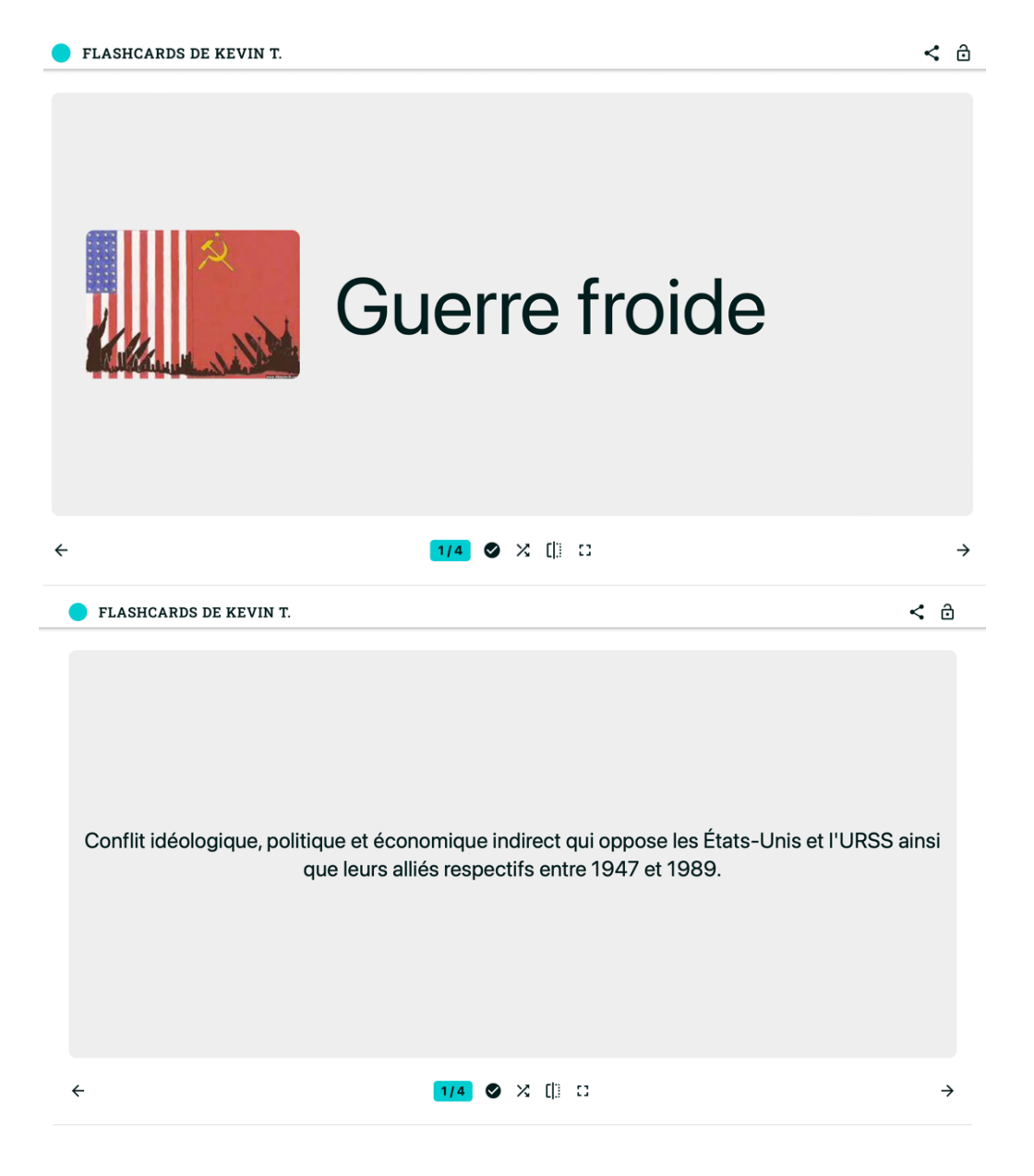